## **Multithreading in Java – Part 2 Thread - States**

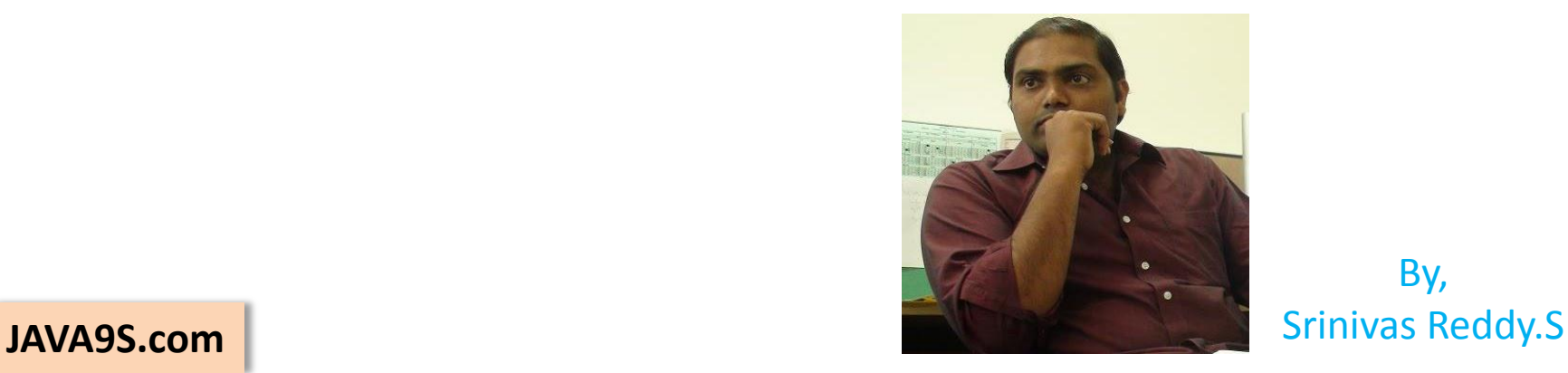

By,

### **Threads – States**

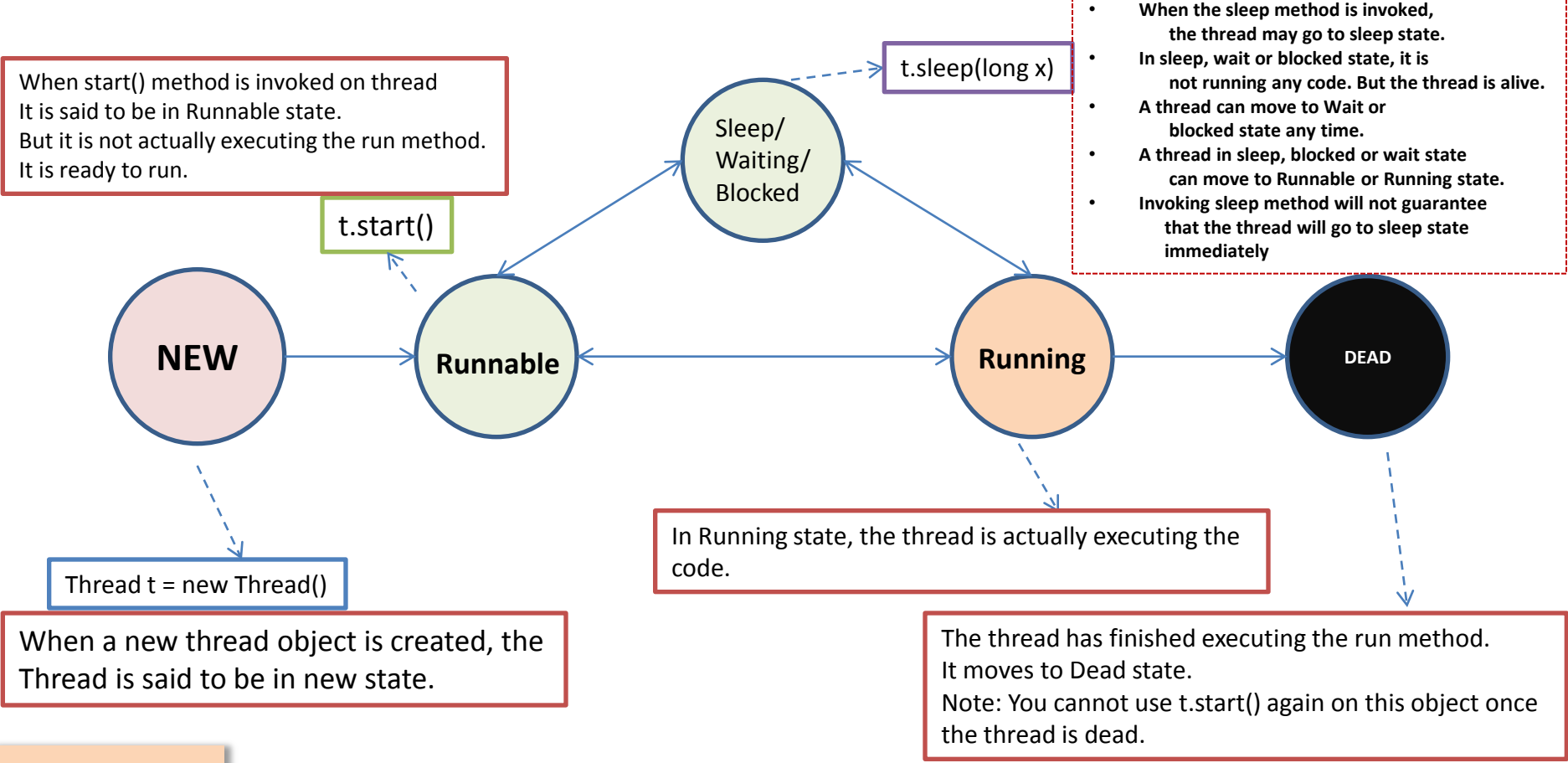

## **Thread – sleep()**

- **A method used to tell the current thread to sleep for certain time.**
- **Sleep method accepts time in milliseconds**
- **Can throw InterruptedException.**
- **Cannot guarantee that a thread goes to sleep for specified time.**
- **Once the sleep state is complete, the thread can move to the Runnable or Running state.**

### **Sleep Demo- Demonstration**

#### The Tortoise and Hare story

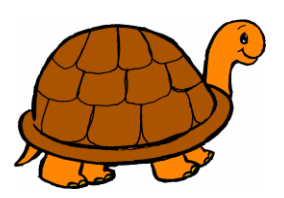

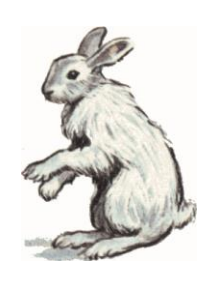

- Tortoise and Hare Join the race.
- **Hare sleeps in the mid of Race**  thinking its too faster than tortoise.
- Tortoise continues to move even slow and wins the race.

- **Slow and Steady wins the race.**

Lets implement this story to demonstrate Creating Threads

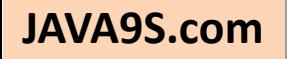

### **Thread - Priorities**

- **All the threads created in Java carry normal priority unless specified.**
- **Priorities can be specified from 1 to 10.**
- **The thread with highest priority will be given preference in execution. But no guarantee that it will be in the running state the moment it starts.**
- **The currently executing thread will have the highest priority when compared to the threads that are there in the pool.**
- **Thread scheduler decides on which threads have to be given chance.**
- **t.setPriority() can be used to set the priorities on a thread object.**
- The Priority should be set before the threads start() method is invoked.
- **Thread.MIN\_PRIORITY, Thread.NORM\_PRIORITY, Thread.MAX\_PRIORITY can be used in the threads setPriority() method.**

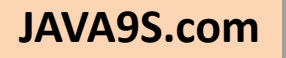

## **Thread – yield()**

- **yield() method tells the currently running thread to give chance to other threads with equal priority in the thread pool.**
- **There is no guarantee that yield() will make the currently executing thread to go to runnable state.**
- **Remember, yield() will not make the thread to go to wait or blocking state. At the most, it will make a thread to move from running to runnable state.**

## **Thread – Join()**

- **The join() method indicates that the currently running thread should run after the thread(on which Join is invoked) completes.**
- **Guaranteed that the currently executing thread will stop its execution and will run after the thread(on which join is invoked) is complete.**

Just like one train waits for other to cross

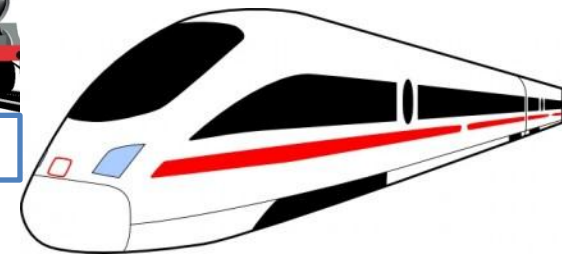

## **Thread – join() demo**

#### **Deprecated Methods**

- stop() It is not possible to stop a thread once started.
- suspend()
- resume()
- destroy()

Instead of the above methods, programmers should try utilizing the following:

- sleep()
- interrupt() used to interrupt a thread which is in sleep state

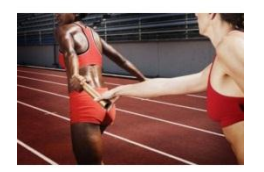

## **\*Test yourself\*** Relay Running Race

- **Create an application which simulates the running race of 400 meters.**
- **Create five thread groups and give names(Country names).**
- **The number of runners should be ten(two in each group) and give names to each runner thread.**
- **Each thread should run exactly half the distance – 200 m and the next thread in same group should join the race to complete it.**
- **Print the winner group name()and all the threads should complete the race.**
- **Print the time taken by each Group to complete the race and highlight the Winners time.**

#### **www.JAVA9S.com**

# Srinivas.java9s@gmail.com

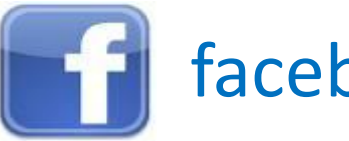

**facebook.com/java9s** 

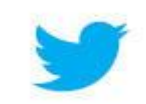

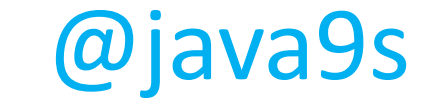

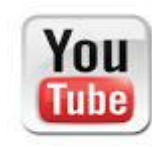

**JAVA9s**

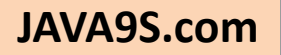